Decomposition Methods in the Social Sciences GESIS Training Course January 29 – February 1, 2024, Cologne

> Johannes Giesecke (Humboldt University Berlin) Ben Jann (University of Bern)

> > 7. RIF decomposition

#### Beyond the mean: recap

- The discussed Oaxaca-Blinder procedures and their extensions to non-linear models focus on the decomposition of differences in the expected value (mean) of an outcome variable.
- **•** In many cases, however, one is interested in other distributional statistics, say the Gini coefficient or the D9/D1 quantile ratio, or even in whole distributions (density curves, Lorenz curves).
- The basic setup is the same; an estimate of  $F_{Y^g|G\ne g}$  is needed to be able to compute a decomposition such as

$$
\Delta^{\nu} = \nu(F_{Y|G=0}) - \nu(F_{Y|G=1})
$$
  
= { $\nu(F_{Y|G=0}) - \nu(F_{Y^0|G=1})$  } + { $\nu(F_{Y^0|G=1}) - \nu(F_{Y|G=1})$ }  
=  $\Delta^{\nu}_{X} + \Delta^{\nu}_{S}$ 

where

$$
F_{Y^g|G\neq g}(y) = \int F_{Y|X,G=g}(y|x) f_{X|G\neq g}(x) dx
$$

### Beyond the mean

Several approaches have been proposed in the literature:

- Estimating  $F_{Y^g|G\neq g}$  by reweighting (DiNardo et al. 1996).
- Estimating  $\nu(F_{Y^g \mid G \neq g})$  via recentered influence function regression (Firpo et al. 2007, 2009)
- Imputing values for  $Y^g$  in group  $G \neq g$ 
	- ★ based on regression residuals (Juhn et al. 1993)
	- $\star$  based on quantile regression (Machado and Mata 2005, Melly 2005, 2006)
- Estimating  $F_{Y^g|G\neq g}$  by distribution regression (Chernozhukov et al. 2013)
- We have already looked at reweighting. Now, we will look at recentered influence function (RIF) regression.

# Approach based on RIF regression

- A simple approach that was porposed by Firpo et al. (2007, 2009) is based on so-called RIF regression  $(RIF = recentered$  influence function). RIF regression allows approximate Oaxaca-Blinder type decompositions for almost any distributional statistic of interest.
- Decompositions based on RIF regression has several advantages:
	- $\blacktriangleright$  It is computationally quite easy.
	- $\blacktriangleright$  It offers an easy way to obtain detailed decomposition of composition effect.
	- ▶ It offers an easy way to obtain consistent standard errors.

# Influence functions

- An influence function is a function that quantifies how a target statistic changes in response to small changes in the data. That is, for each value y, the influence function  $IF(y; \nu, F_Y)$  provides an approximation of how the functional  $\nu(F_Y)$  changes if a small probability mass is added at point  $y$ .
- Influence functions are used in robust statistics to describe the robustness properties of various statistic (a robust statistic has a bounded influence function).
- There is also a close connection to the sampling variance of a statistic. The asymptotic sampling variance of a statistic is equal to the sampling variance of the mean of the influence function. Therefore, influence functions provide an easy way to estimate standard errors for many statistics (e.g. inequality measures).

#### RIF regression

• For example, the influence function of quantile  $Q_p$  is

$$
IF(y; Q_p, F_Y) = \frac{p - I(y \le Q_p)}{f_Y(Q_p)}
$$

• Influence functions are centered around zero (that is, have an expected value of zero). To center an influence function around the statistic of interest, we can simply add the statistic to the influence function. This is called a recentered influence function

$$
RIF(y; \nu, F_Y) = \nu(F_Y) + IF(y; \nu, F_Y)
$$

The idea now is to model the conditional expectation of  $RIF(y; \nu, F_Y)$  using regression models, e.g. using a linear model

$$
E(RIF(Y; \nu, F_Y)|X) = X\gamma
$$

• Coefficient  $\gamma$  thus provides an approximation of how  $\nu(F_Y)$  reacts to changes in  $X$ .

Decomposition methods 7. RIF decomposition Giesecke/Jann 6

### RIF regression decomposition

- In practice, taking the example of a quantile, we would first compute the sample quantile  $\hat{Q}_p$  and then use kernel density estimation to get  $\widehat{f}(\widehat{Q}_p)$ , the density of Y at point  $\widehat{Q}_p$ .
- RIF $(Y_i; Q_p, F_Y)$  is then computed for each observation by plugging these estimates in to the above formula.
- Finally, we regress RIF(Y;;  $Q_p$ ,  $F_Y)$  on  $X$  to get an estimate of  $\gamma$ .
- Using the coefficients from RIF regression in two groups, we can perform an Oaxaca-Blinder type decomposition for  $Q_p$ . For example:

$$
\widehat{\Delta}^{Q_p} = \widehat{\Delta}_X^{Q_p} + \widehat{\Delta}_S^{Q_p} = (\bar{X}^0 - \bar{X}^1)\widehat{\gamma}^0 + \bar{X}^1(\widehat{\gamma}^0 - \widehat{\gamma}^1)
$$

A similar procedure can be followed for any other statistic  $\nu(F_Y)$ . All you have to know is the influence function, which is usually easy to find in the statistical literature.

# Stata implementation

- **Command rifreg provides RIF regression for quantiles, the Gini** coefficient, and the variance. It can be obtained from [https://sites.google.com/view/nicole-m-fortin/data-and-programs.](https://sites.google.com/view/nicole-m-fortin/data-and-programs) [scroll down to "RIF Regression (\*.ado files)from Firpo, Fortin and Lemieux (2009)"]
	- $\triangleright$  The RIF variables stored by rifreg can then be used in oaxaca.
- There is also a relatively new package called rif (Rios-Avila 2020) that streamlines the computation of the RIF and subsequent application if oaxaca.
	- ▶ Type: ssc install rif
	- ▶ egen function to generate RIFs: help rifvar
	- ▶ streamlined RIF-OB decomposition: help oaxaca\_rif
- Highly accurate influence functions for a very large number of statistics can also be computed by command dstat (Jann 2020; type ssc install dstat).
	- $\triangleright$  The procedure is to call dstat with option rif() to save the RIF, then apply oaxaca to the RIF.

#### Example analysis: private–public gap in wage inequality

```
. use gsoep-extract, clear
(Example data based on the German Socio-Economic Panel)
. keep if wave==2015
(29,970 observations deleted)
. keep if inrange(age, 25, 55)
(5,671 observations deleted)
. generate lnwage = ln(wage)(1,709 missing values generated)
. generate expft2 = expft^2(35 missing values generated)
. svyset psu [pw=weight], strata(strata)
Sampling weights: weight
             VCE: linearized
    Single unit: missing
       Strata 1: strata
Sampling unit 1: psu
          FPC 1: <z>error
```
#### . summarize wage lnwage yeduc expft expft2 public

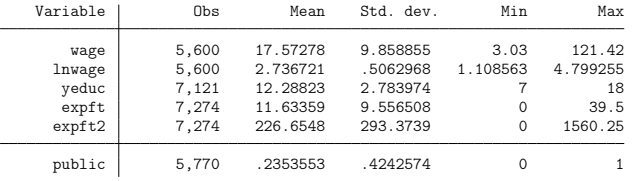

. drop if missing(lnwage, yeduc, expft, public) // remove unused observation (1,851 observations deleted)

### We look at the variance of log wages

rifreg computes the RIF and then applies regress

. rifreg lnwage yeduc expft expft2 ///<br>> [aveveight] /// rifreg does not

[aw=weight] /// rifreg does not allow pweights

> if public==0, variance retain(RIF)

(1,274 missing values generated)

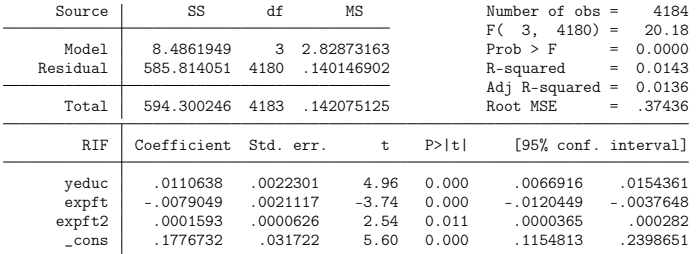

. regress RIF yeduc expft expft2 [pw=weight], noheader (sum of wgt is 9,231,938.5954959)

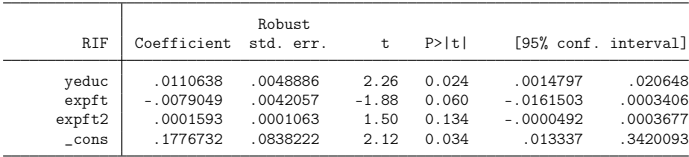

# How does the RIF of the variance look like?

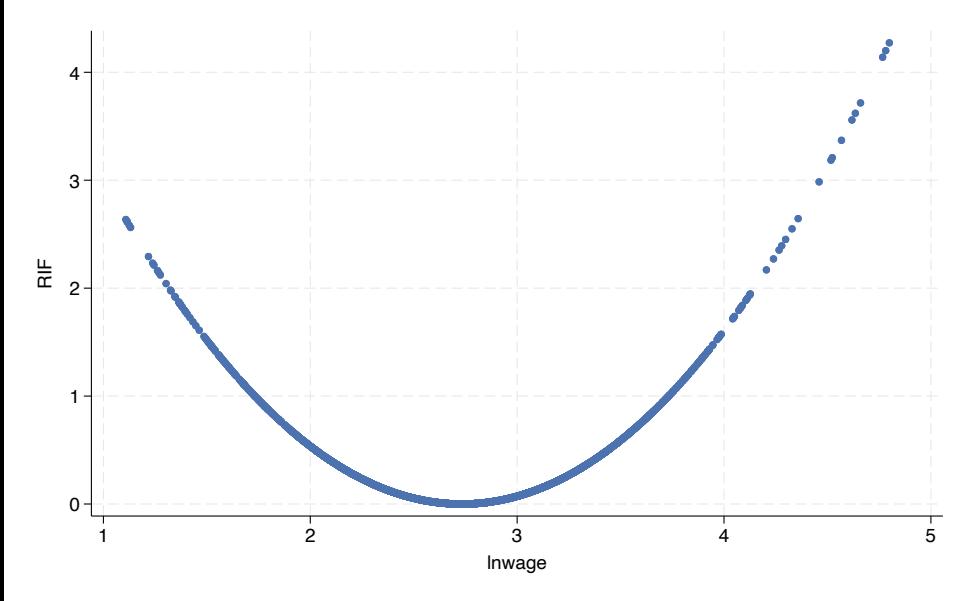

# RIF decomposition (using rifreg and oaxaca)

. quietly rifreg lnwage [aw=weight] if public==0, variance retain(RIFprivate)

. quietly rifreg lnwage [aw=weight] if public==1, variance retain(RIFpublic)

. generate double RIF = cond(public==1, RIFpublic, RIFprivate)

. oaxaca RIF yeduc (experience: expft expft2), by(public) weight(1) svy

Blinder-Oaxaca decomposition

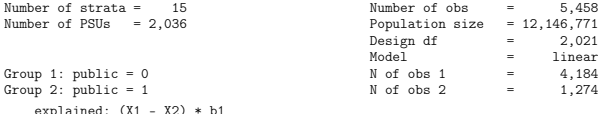

explained: (X1 - X2) \* b1 unexplained: X2 \* (b1 - b2)

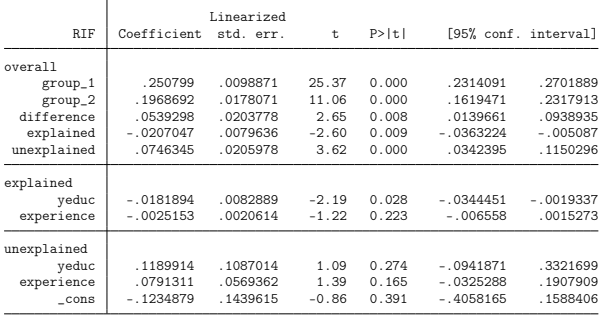

experience: expft expft2

. drop RIF\*

# RIF decomposition (using rifvar and oaxaca)

. egen double RIF = rifvar(lnwage), var by(public) weight(weight) . oaxaca RIF yeduc (experience: expft expft2), by(public) weight(1) svy Blinder-Oaxaca decomposition Number of strata =  $15$ <br>
Number of PSUs =  $2,036$ <br>
Number of PSUs =  $2,036$ <br>
Population size =  $12,146,771$ Population size =  $12,146,771$ <br>Design df = 2,021 Design df  $=$  2,021<br>Model  $=$  linear Model = linear<br>Group 1: public = 0 N of obs 1 = 4,184 Group 2: public = 1  $\qquad \qquad$  N of obs 2 = 1,274

explained:  $(X1 - X2) * b1$ unexplained:  $X2 * (b1 - b2)$ 

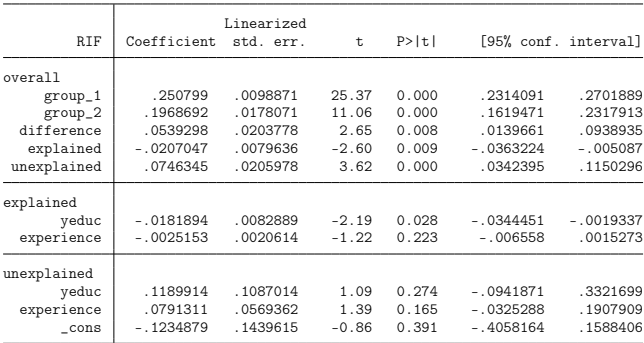

experience: expft expft2

. drop RIF

# RIF decomposition (using oaxaca\_rif)

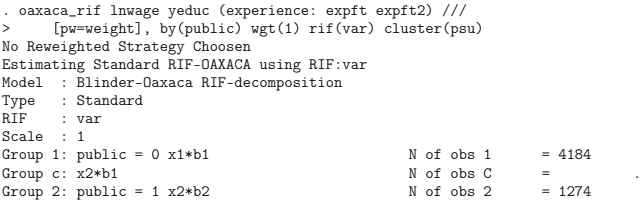

(Std. err. adjusted for 2,036 clusters in psu)

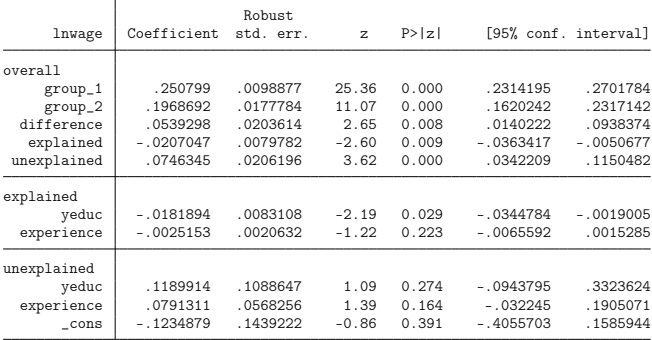

experience: expft expft2

### RIF decomposition (using dstat and oaxaca)

. quietly dstat (variance(0)) lnwage [pw=weight], over(public) rif(RIF, compact) . oaxaca RIF yeduc (experience: expft expft2), by(public) weight(1) svy

Blinder-Oaxaca decomposition

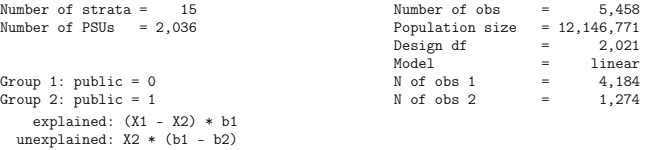

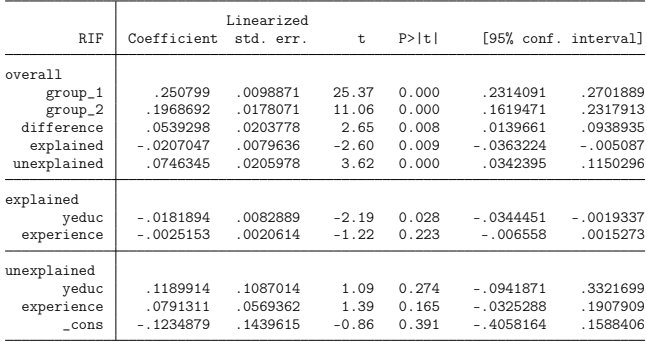

experience: expft expft2

. drop RIF\*

# Reweighted RIF decomposition

- RIF regression provides linear approximations of effects of small changes in the data on the statistic of interest. However, effects on statistics such as inequality measures are likely to be highly nonlinear and interaction effects are also likely.
- **It might therefore be important to use a flexible specification of the** RIF regression.
- Since in the decomposition we evaluate potentially *large* changes, Firpo et al. (2018) suggest to combine the RIF decomposition with reweighting (analogous to the reweighted OB decomposition). This will quantify the specification error.
- oaxaca\_rif has a built-in option to perform such reweighted RIF decompositions (although standard errors may not be reliable). In the exercises we will try to construct the reweighted RIF decomposition manually.

# Reweighted RIF decomposition (using oaxaca\_rif)

```
. oaxaca_rif lnwage yeduc (experience: expft expft2) ///
> [pw=weight], by(public) cluster(psu) wgt(1) rif(var) ///
      > rwlogit(c.yeduc##c.expft##c.expft)
Estimating Reweighted RIF-OAXACA using RIF:var
Model : Blinder-Oaxaca RIF-decomposition
Type : Reweighted
RIF : var
Scale : 1
Group 1: public = 0 x1 * b1 N of obs 1 = 4184
Group c: X1~
>rw~
                                                    N \text{ of } obs \text{ C} = 4184<br>N \text{ of } obs \text{ 2} = 1274Group 2: public = 1 \times 2 * b2
```
(Std. err. adjusted for 2,036 clusters in psu)

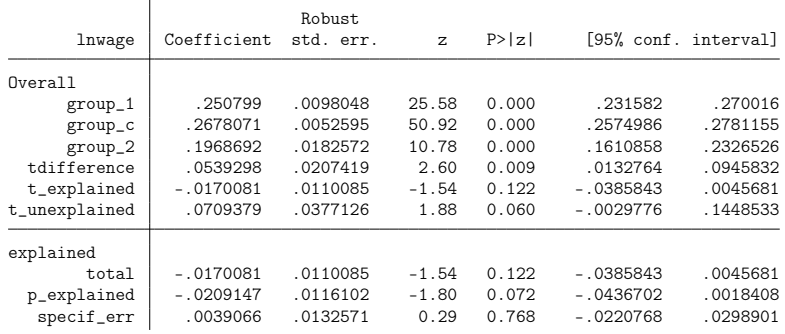

# Reweighted RIF decomposition (using oaxaca\_rif)

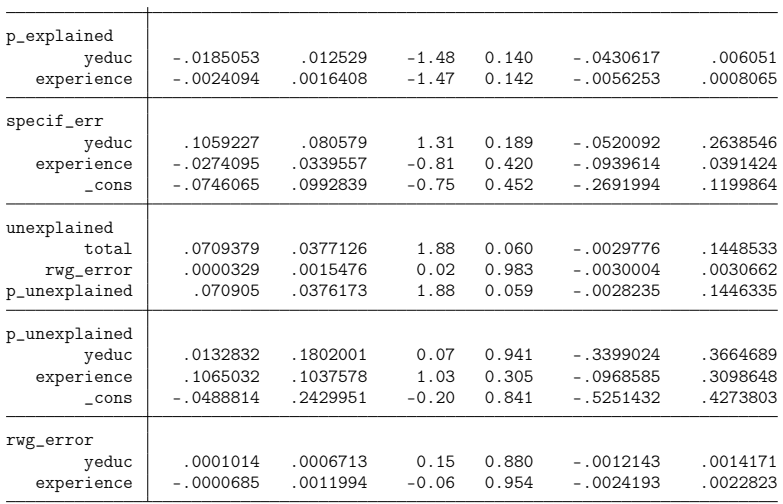

experience:

expft

expft2

#### Exercise 7

### References

- Chernozhukov, Victor, Iván Fernández-Val, Blaise Melly (2013). Inference on Counterfactual Distributions. Econometrica 81(6):2205–2268.
- DiNardo, John E., Nicole Fortin, Thomas Lemieux (1996). Labour Market Institutions and the Distribution of Wages, 1973-1992: A Semiparametric Approach. Econometrica 64(5):1001–1046.
- Firpo, Sergio, Nicole Fortin, Thomas Lemieux (2007). Decomposing Wage Distributions using Recentered Influence Function Regressions. Working paper.
- Firpo, Sergio, Nicole M. Fortin, Thomas Lemieux (2009). Unconditional Quantile Regressions. Econometrica 77:953–973.
- Firpo, Sergio, Nicole M. Fortin, Thomas Lemieux (2018). Decomposing Wage Distributions Using Recentered Influence Function Regressions. Econometrics 6(2): 28.
- Jann, Ben (2020). dstat: Stata module to compute summary statistics and distribution functions including standard errors and optional covariate balancing. Available from [http://ideas.repec.org/c/boc/bocode/s458874.html.](http://ideas.repec.org/c/boc/bocode/s458874.html)
- Juhn, Chinhui, Kevin M. Murphy, Brooks Pierce (1993). Wage Inequality and the Rise in Returns to Skill. Journal of Political Economy 101(3):410–442.

#### References

- Machado, José A. F., José Mata (2005). Counterfactual decomposition of changes in wage distributions using quantile regression. Journal of Applied Econometrics 20(4):445–465.
- Melly, Blaise (2005). Decomposition of differences in distribution using quantile regression. Labour Economics 12(4):577–590.
- Melly, Blaise (2006). Estimation of counterfactual distributions using quantile regression. University of St. Gallen, Discussion Paper.
- Rios-Avila, Fernando (2020). Recentered influence functions (RIFs) in Stata: RIF regression and RIF decomposition. The Stata Journal 20(1):51–94